# Boruta for those in a hurry

Miron B. Kursa

July 17, 2018

## 1 Overview

Boruta [4] is a feature selection method; that is, it expects a standard information system you'd fed to a classifier, and judges which of the features are important and which are not. Let's try it with a sample dataset, say iris. To make things interesting, we will add some nonsense features to see if they get filtered out; to this end, we randomly mix the order of elements in each of the original features, wiping out its interaction with the decision, iris\$Species.

```
> set.seed(17)
> data(iris)
> irisE<-cbind(
   setNames(
    data.frame(apply(iris[,-5],2,sample)),
    sprintf("Nonsense%d",1:4)
  \rightarrow.
  + iris
+ )
```
Now, time for Boruta:

```
> library(Boruta)
> Boruta(Species~.,data=irisE)->BorutaOnIrisE
> BorutaOnIrisE
Boruta performed 51 iterations in 0.7793381 secs.
 4 attributes confirmed important: Petal.Length, Petal.Width,
Sepal.Length, Sepal.Width;
4 attributes confirmed unimportant: Nonsense1, Nonsense2, Nonsense3,
Nonsense4;
```
As one can see, the method had *rejected* nonsense features and *confirmed* (retained) the original ones, as it was to be expected. What is important is that Boruta does a sharp classification of features rather than ordering, which is in contrast to many other feature selection methods. The other substantial difference is that Boruta is an all relevant method, hence aims to find all features

connected with the decision — most other methods are of a minimal optimal class, consequently aims to provide a possibly compact set of features which carry enough information for a possibly optimal classification on the reduced set [5]. What does it mean in practice is that Boruta will include redundant features, that is ones which carry information already contained in other features.

As an example, let's add a feature which contains all the information in the decision in a most accessible form — namely, a copy of the decision, and push it into Boruta.

```
> irisR<-cbind(
+ irisE,
 + SpoilerFeature=iris$Species
+ )
> Boruta(Species~.,data=irisR)
Boruta performed 46 iterations in 0.6608086 secs.
 5 attributes confirmed important: Petal.Length, Petal.Width,
Sepal.Length, Sepal.Width, SpoilerFeature;
 4 attributes confirmed unimportant: Nonsense1, Nonsense2, Nonsense3,
Nonsense4;
```
We see that Spoiler Feature has not supplanted any of the original features, despite making them fully redundant. One may wonder, however, how came anyone would need something which is clearly redundant? There are basically three reasons behind this:

- One may perform feature selection for an insight in which aspects of the phenomenon in question are important are which are not. In such case subtle effects possess substantial explanatory value, even if they are masked by stronger interactions.
- In some sets, especially of a  $p \gg n$  class, nonsense features may have spurious correlations with the decision, arisen purely by chance. Such interactions may rival or even be stronger than actual mechanisms of the underlying phenomenon, making them apparently redundant. All relevant approach won't magically help distinguish both, but will better preserve true patterns.
- Minimal optimal methods are generally cherry-picking features usable for classification, regardless if this usability is significant or not, which is an easy way to overfitting. Boruta is much more robust in this manner.

## 2 Mechanism

Under the hood, Boruta uses feature importance scores which are provided by certain machine learning methods; in particular Random Forest [1], which happens to be used by default (using the ranger package [6] implementation).

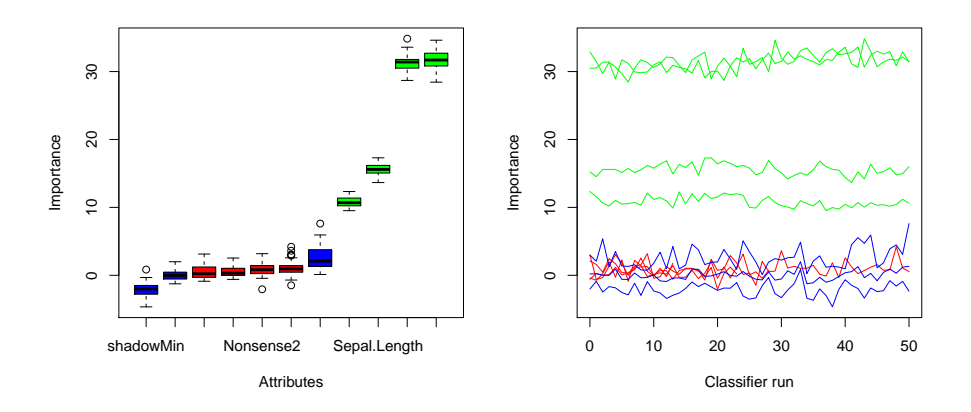

Figure 1: The result of calling plot (left) and plotImpHistory (right) on the BorutaOnIrisE object.

Such scores only contribute to the ranking of features, though — to separate relevant features, we need some reference of what is a distribution of importance of an irrelevant feature. To this end, Boruta uses shadow features or shadows, which are copies of original features but with randomly mixed values, so that their distribution remains the same yet their importance is wiped out.

As importance scoring is often stochastic and can be degraded due to a presence of shadows, the Boruta selection is a process. In each iteration, first shadows are generated, and such extended dataset is fed to an importance provider. Original features' importance is then compared with the highest importance of a shadow; and these which score higher are given a hit. Accumulated hit counts are finally assessed; features which significantly outperform best shadow are claimed confirmed, which these which significantly underperform best shadow are claimed rejected and removed from the set for all subsequent iterations.

The algorithm stops when all features have an established decision, or when a pre-set maximal number of iterations (100 by default) is exhausted. In the latter case, the remaining features are claimed tentative.

The process can be observed live with doTrace argument set to 1 (report after each decision), 2 (report after each iteration) or 3 (also report hits); importances in each iteration are also stored in the ImpHistory element of the Boruta object. The graphical summary of a run can be obtained using plot and plotImpHistory on the Boruta result object, as shown on Figure 1 for the extended iris example. First function uses boxplots to show the distribution of features' importance over Boruta run, using colours to mark final decision; it also draws boxplots for the importance of worst, average and best shadow in each iterations (in blue). Second function visualises the same data, but as a function of the iteration number. The summary of feature importance and hit counts can be extracted using the attStats convenience function.

#### > attStats(BorutaOnIrisE)

meanImp medianImp minImp maxImp normHits decision Nonsense1 0.5562363 0.3068391 -0.6024326 2.541398 0.01960784 Rejected Nonsense2 0.8189066 0.8261910 -2.0612114 3.185232 0.07843137 Rejected Nonsense3 0.5262111 0.2224859 -0.8778266 3.129982 0.11764706 Rejected Nonsense4 1.0227843 0.9386863 -1.4756221 4.201578 0.27450980 Rejected Sepal.Length 15.6011876 15.5916488 13.6556373 17.301191 1.00000000 Confirmed Sepal.Width 10.8257508 10.6856905 9.5180370 12.337883 1.00000000 Confirmed Petal.Length 31.2223022 31.4032300 28.6943901 34.840190 1.00000000 Confirmed Petal.Width 31.6636729 31.6987012 28.4414516 34.616878 1.00000000 Confirmed

### 3 Importance sources

Building Random Forest multiple times on substantially enlarged dataset may easily become very time consuming, especially for larger sets for which using Boruta makes most sense. It is also possible that RF importance is not best suited to catch the information content of features because of the dataset specifics.

Anyhow, Boruta allows you to switch importance source to an arbitrary function which gets an information system and returns a vector of numeric importance scores of all features. The package already includes adapters for several importance scorers and their various configurations; all start with a getImp prefix.

In particular, there is one for rFerns [2], an implementation of random ferns, a purely stochastic ensemble classifier which can usually provide similar importance scores as Random Forest, but in substantially shorter time:

```
> library(rFerns)
> Boruta(Species~.,data=irisE,getImp=getImpFerns)
Boruta performed 17 iterations in 0.07069278 secs.
 4 attributes confirmed important: Petal.Length, Petal.Width,
Sepal.Length, Sepal.Width;
 4 attributes confirmed unimportant: Nonsense1, Nonsense2, Nonsense3,
Nonsense4;
```
You can pass arguments to the importance provider by providing it to the Boruta call; for instance, ranger, the default importance provider, makes use of all available CPU threads, won't always be the optimal choice. Setting num.threads in the Boruta call will cause it to relay this argument to the ranger function, and hence limit the training process parallelism.

### 4 Caveats

Few things worth noting before using Boruta in production:

- Boruta is a heuristic; there are no strict guarantees about its output. Whenever possible, try to assess its results, especially in terms of selection stability as classification accuracy may be deceiving [3].
- For datasets with lots of features, the default configuration of the importance source is likely insufficient; in the particular case of Random Forest the number of trees is often not large enough to allow the importance scores to stabilise, which in turn often leads to false negatives and unstable results.
- Boruta is a strictly serial algorithm, and spends most time waiting for the importance provider — hence, tweaking this element brings best chance to speed up the selection. If speed is a concern, one should also avoid the formula interface and directly pass predictor and decision parts of the information system.
- Elimination of tentative features becomes practically impossible if they turn out to have very similar importance distribution to the best shadow, and the presence of such does not make the overall Boruta result useless.
- Importance history for bigger problems may take impractically huge amount of memory; hence its collection can be turned off with holdHistory argument of the Boruta function. This will disable some functionality, though, most notably plotting.
- Treatment of missing values and non-standard decision forms (like survival problems) depends on the capacity of the information source.
- The original Boruta paper describes the 1.0 version, and algorithm has undergone substantial changes since then, namely the initial, warm-up rounds were removed, the multiple testing correction was introduced, finally the nomenclature has been clarified.

## References

- [1] Leo Breiman. Random forests. Machine Learning, 45(1):5–32, 2001.
- [2] Miron B. Kursa. rFerns: An Implementation of the Random Ferns Method for General-Purpose Machine Learning. Journal of Statistical Software, 61(10), 2014.
- [3] Miron B. Kursa. Robustness of Random Forest-based gene selection methods. BMC Bioinformatics, 15(1), 2014.
- [4] Miron B. Kursa and Witold R. Rudnicki. Feature selection with the boruta package. Journal of Statistical Software, 36(11), 2010.
- [5] Roland Nilsson, José M. Peña, Johan Björkegren, and Jesper Tegnér. Consistent Feature Selection for Pattern Recognition in Polynomial Time. The Journal of Machine Learning Research, 8:589–612, 2007.
- [6] Marvin N. Wright and Andreas Ziegler. ranger: A Fast Implementation of Random Forests for High Dimensional Data in C++ and R. Journal of Statistical Software, 77(1), 2015.